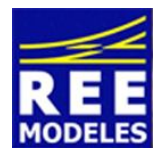

La différence ...

## **FICHE N°2 - PARAMETRAGES DIVERS DE LA DRAISINE DU65 REE**

## **Volume Général du son** :

Vous trouvez peut être que le volume général du son de votre draisine est trop élevé, pour remédier à ce constat il vous suffit d'agir à souhait sur la CV 266 pour faire évoluer celui ci

Commencez par lire les CVs concernées et notez les dans la colonne prévue à cet effet et ce avant de réaliser les changements, cette action vous permettra de revenir à un éventuel paramétrage usine si vous le souhaitez. Attention au delà de la valeur 90 un désagréable effet de distorsion du son sera constaté. Vous pouvez donc agir mais en deçà de cette valeur.

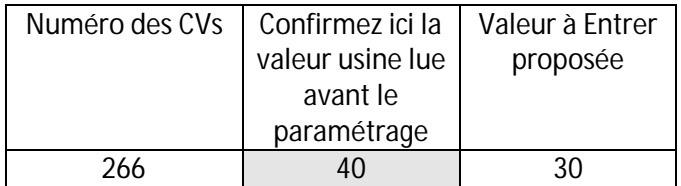

## **Vitesse Maximum** :

La vitesse maximum d'une draisine à l'échelle 1 est de l'ordre de 80 Km en solo. Nous vous proposons donc pour coller à la réalité de limiter la vitesse maxi de l'engin. Pour réaliser cette opération il convient d'agir sur la CV 5.

Attention le rapport en vitesse kilométrique n'a pas fait l'objet d'un calcul précis, la valeur proposée dans la CV 5 peut donc être modifiée à souhait entre 0 et 255 (sur ce décodeur Zimo).

Il vous est possible d'effectuer ce paramétrage en agissant sur les CVs 135 et 136, pour autant il vous faudra au préalable avoir réalisé le processus de calibrage sur une voie de 1.15 m précédée d'une zone d'accélération et suivie d'une zone dé décélération. La valeur dans la CV 3 doit également être mise à 0.

Pour de plus amples explications, reportez vous à la notice du décodeur Zimo sur le Web page 20

Dans le même esprit que le volume général commencez par lire les CVs concernées.

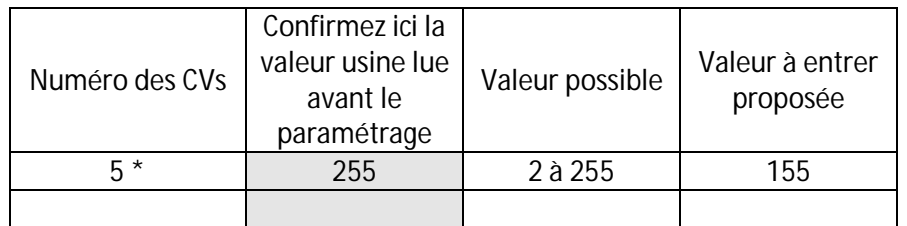

\* Attention le bit 4 de la CV 29 doit rester désactivé (dans le cas ou vous modifier cette CV) pour conserver une courbe de vitesse en 3 points (bas, médian, haut).

Vous avez aussi la possibilité de réaliser votre courbe de vitesse en fonction de chaque pas de vitesse en agissant sur les CVS 67 à 97, au préalable vous aurez dans ce seul cas modifié le bit 4 de la CV 29 en l'activant.

Par Eric LIMOUSIN (espacerails.com) pour REE MODELES Juillet 2015 - Version V2